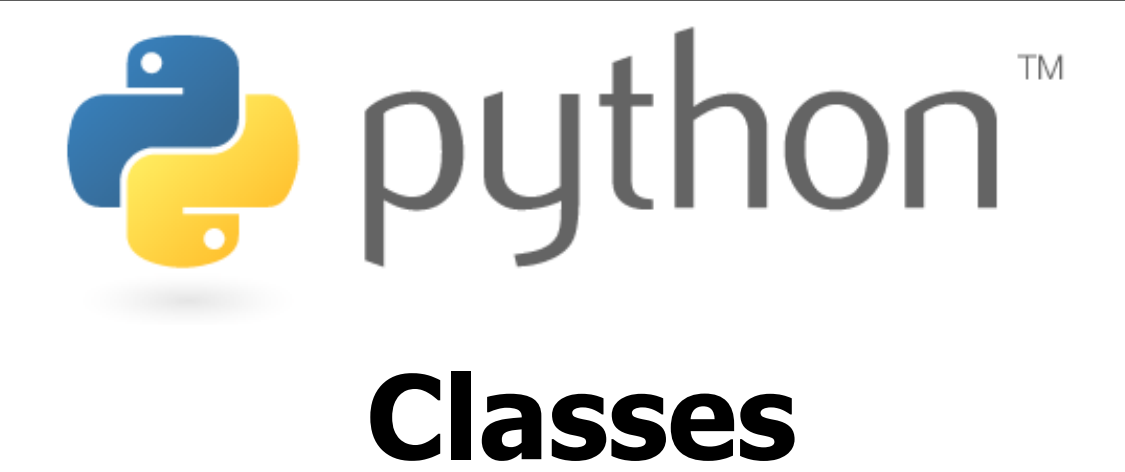

Special thanks to Roy McElmurry, Scott Shawcroft, Ryan Tucker, and Paul Beck for their work on these slides. Except where otherwise noted, this work is licensed under: http://creativecommons.org/licenses/by-nc-sa/3.0

### **Exceptions**

### raise **type**(**message**)

### raise Exception(**message**)

#### **Exceptions**

AssertionError

TypeError

NameError

ValueError

IndexError

SyntaxError

ArithmeticError

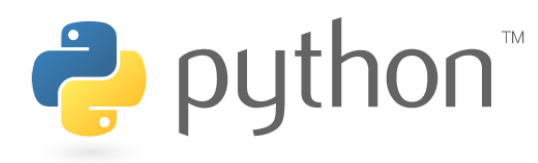

### **Class Syntax**

• Recall the syntax for making a basic class

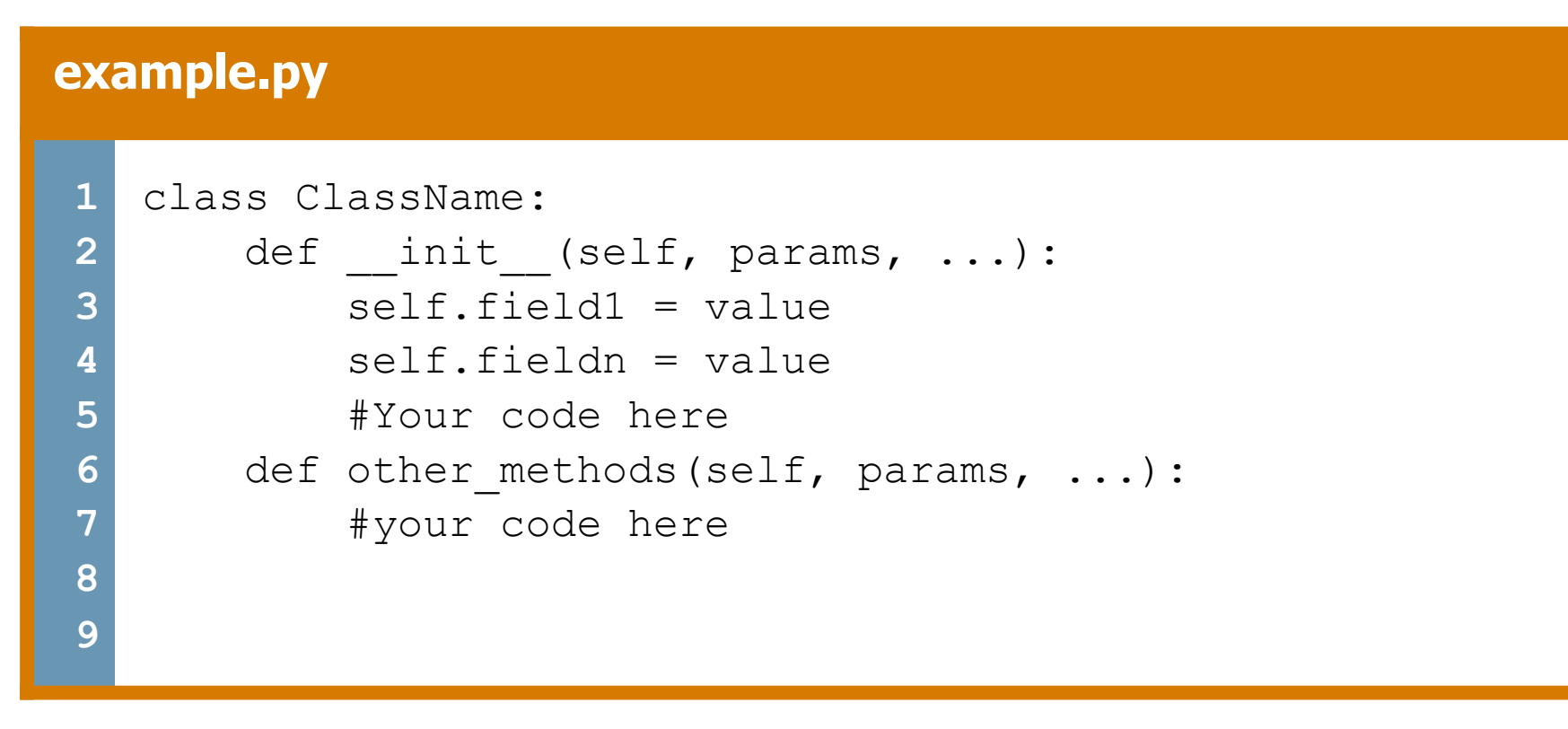

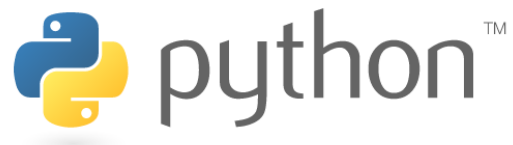

### **Inheritance**

- Python has multiple inheritance
- This means that we can create a class that subclasses several classes
- Python makes an effort to mix super classes
	- Searches super classes from left to right
	- We can disambiguate if there are problems with this

### **example.py 1 2**  class ClassName(SuperClass1, SuperClass2, ...): def init (self, params, ...):

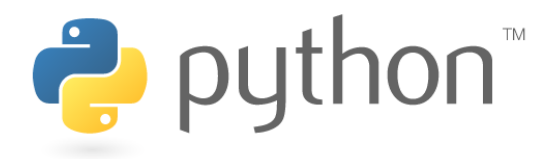

## **Commenting Your Classes**

- Classes and functions have a built-in field called doc
- We can use this as a way to get more bang for our comments
- These doc fields could be used like JavaDoc

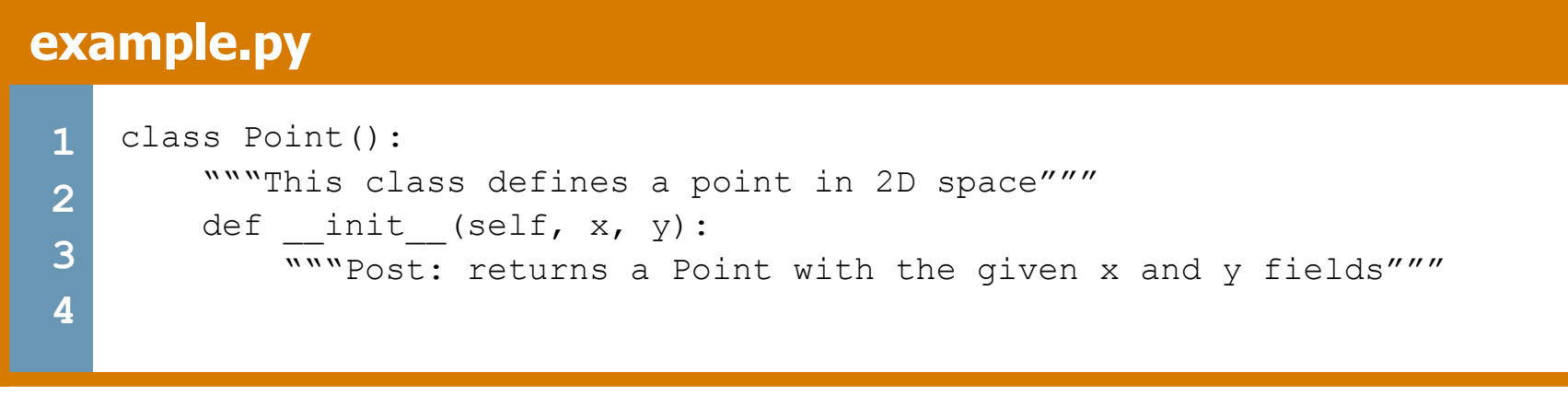

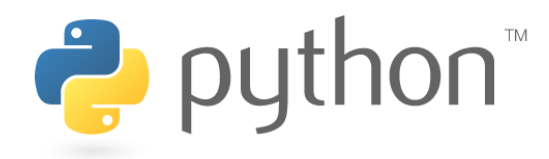

## **Name Mangling**

- Python does not have private methods
- Python does have name mangling, any method that starts with 2+ underscores and does not end in 2+ underscores with be renamed to \_classname\_\_method

```
example.py
```

```
1 
2 
3 
4 
5 
6 
7 
8 
  class Foo(): 
      def init (self):
          self. helper()
      def helper(self):
           print("sneaky") 
  x = Foo() #output: sneaky
  x. Foo helper() \qquad \qquad \text{#output: sneaky}
```
x. helper()  $\qquad$  #output: AttributeError

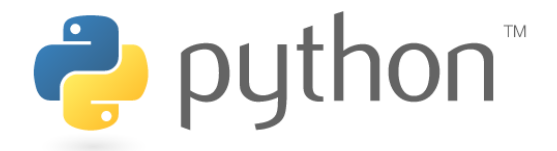

**9** 

### **Static Fields**

- There is a subtle difference between declaring fields in the class and declaring them in the constructor
- Fields defined in the class can be used as static variables, meaning they belong to the class as a whole

#### **example.py**

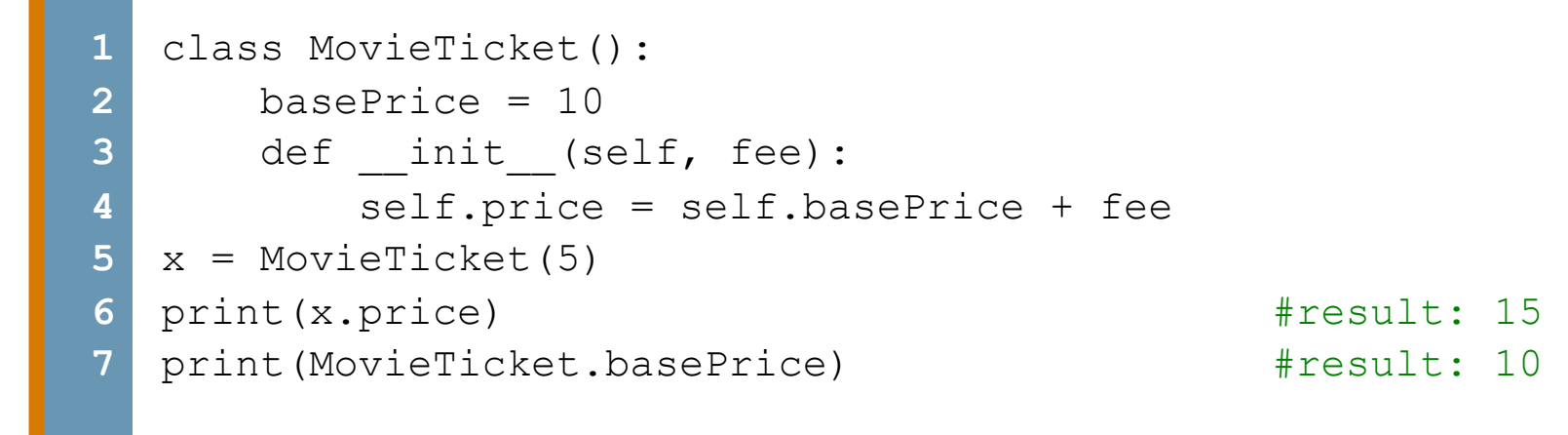

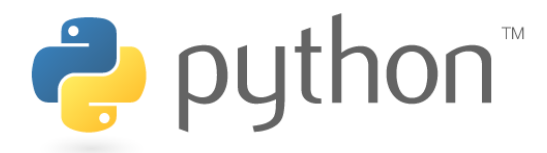

### **Static Methods**

• We can use decorators to tell our function to be static, meaning they belong to the class, not an instance

#### **example.py**

```
1 
2 
3 
4 
5 
6 
7 
8 
 9 
x = Point(0, 0) 
10 y = Point(0, 5)11 
print(Point.distance(x, y)) #result: 5 class Point(): 
       def init (self, x, y):
          self.x = x
           self.v = v @staticmethod
        def distance(p1, p2): 
           d = sqrt((p1.x - p2.x) * *2 + (p1.y - p2.y) * *2) return d
```
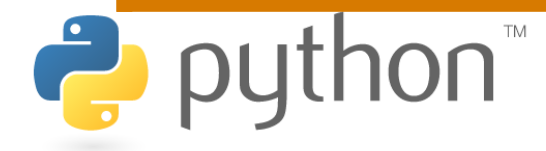

### **Class Methods**

- A class method receives a reference to the class instead of a reference to an instance
- You can use this class parameter (cls) to reference the static variables or methods
- One use of this ability is writing documentation methods

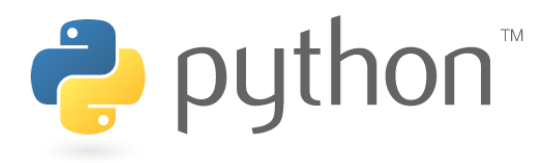

### **Class Methods**

#### **example.py**

```
1 
 2 
 3 
 4 
 5 
 6 
 7 
 8 
 9 
10 
11 
12 
13 
14 
    class Point(): 
         """This class defines a point in 2D space.""" 
        def init (self, x, y):
             """Post: returns a Point with coordinates (x,y)""" 
            self.x = xself.y = y @classmethod
         def help(cls): 
            for attr in cls. dict :
               print(str(attr) + ": " + cls. dict
                        [attr]. doc )#result: 5
   x = Point(0, 0)x.help()
```
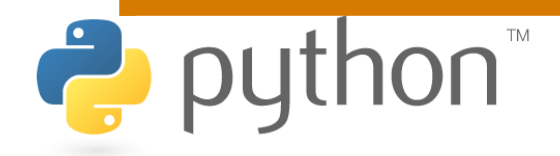

# **\_\_str\_\_()**

• We already know about the <u>str</u> () method that allows a class to convert itself into a string

#### **rectangle.py**

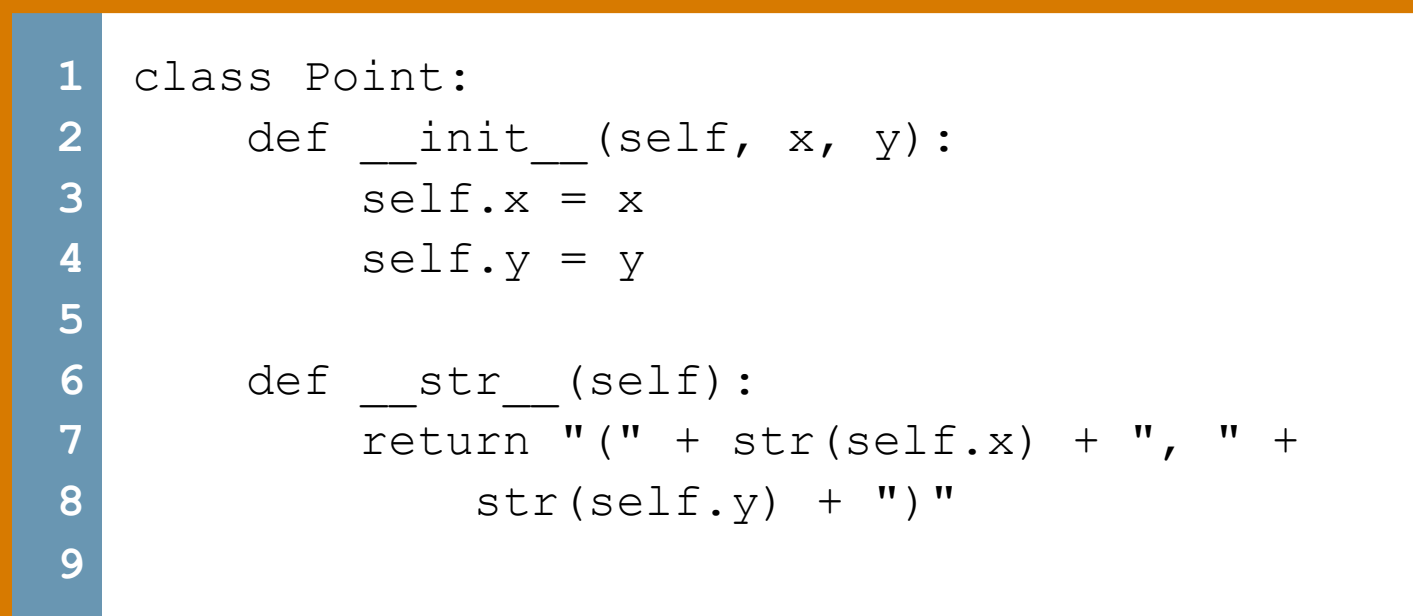

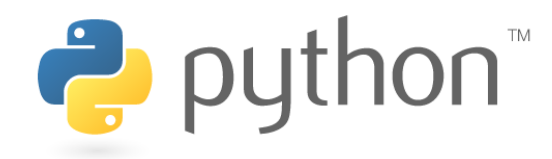

## **First Class Citizens**

- For built-in types like ints and strings we can use operators like  $+$  and  $*$ .
- Our classes so far were forced to take back routes and use methods like add() or remove()
- Python is super cool, in that it allows us to define the usual operators for our class
- This brings our classes up to first class citizen status just like the built in ones

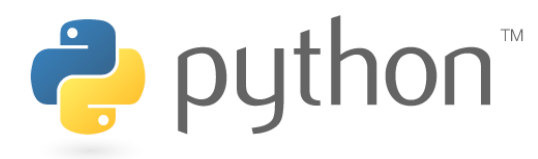

### **Underscored methods**

- There are many other underscored methods that allow the built-in function of python to work
- Most of the time the underscored name matches the built-in function name

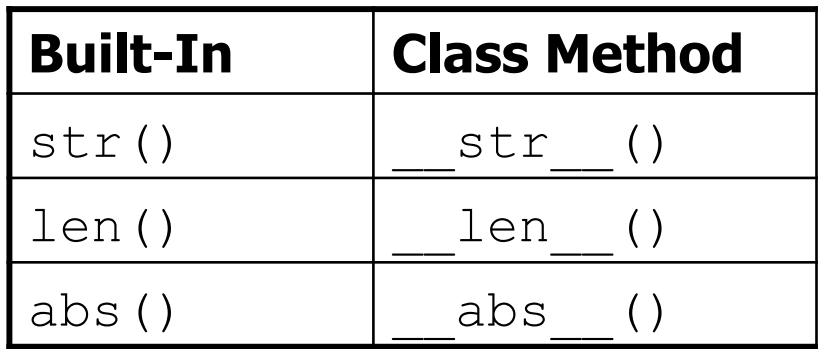

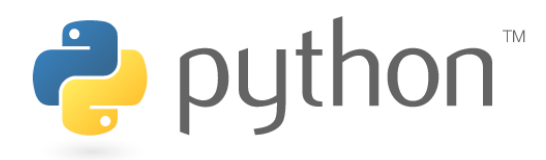

## **Underscored methods**

• There are underscore methods that you can implement in order to define logical operations and arithmetic operations

 $\mathbf{O}\mathbf{\Omega}^{\mathbb{M}}$ 

2

Binary Operators Comparison Operators

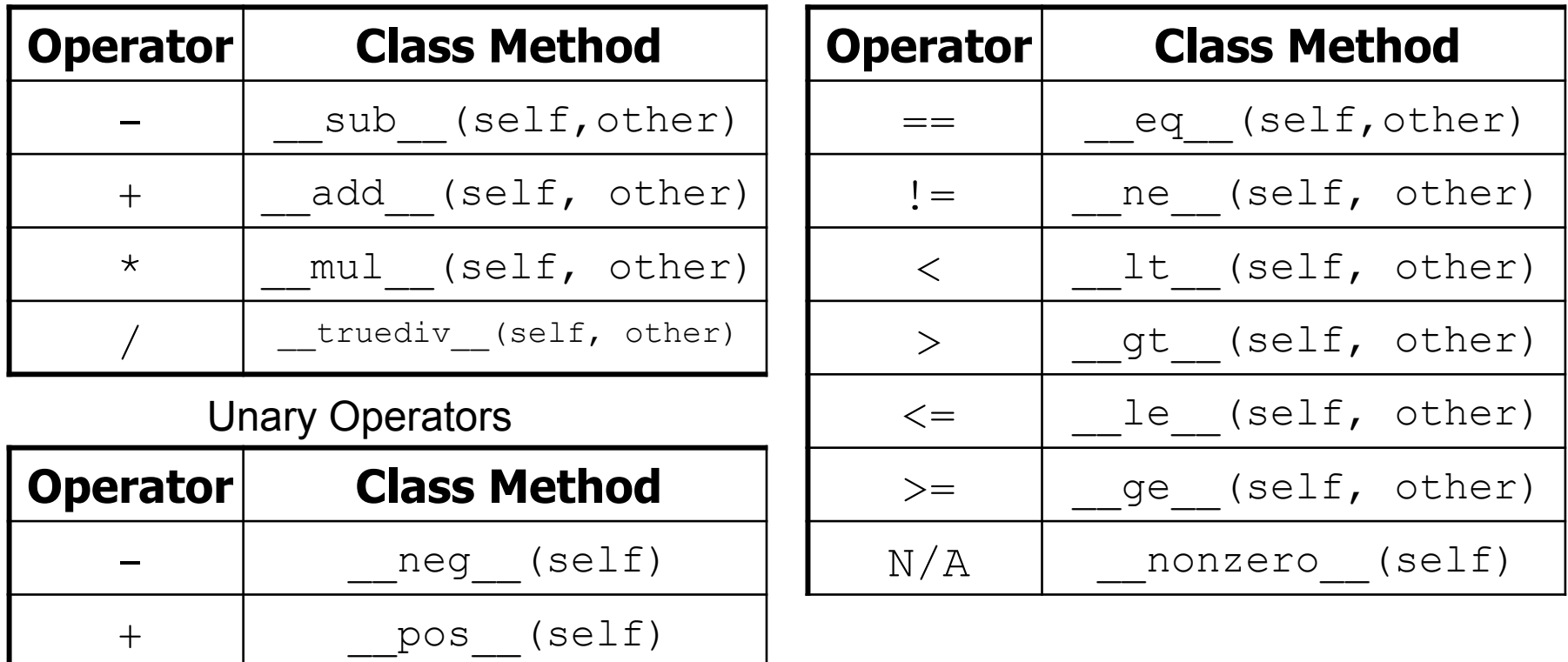

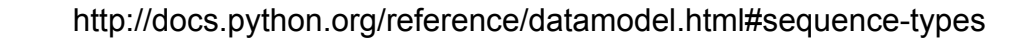

### **Vector Class**

Lets write a class that represents a Vector. A Vector is a Point that has some extra functionality. We should be able to add and subtract two Vectors, determine if two Vectors are equal. We should be able to multiply a Vector by a scalar and ask what the Vector's length is as an integer. In addition, Vectors should have these methods and fields.

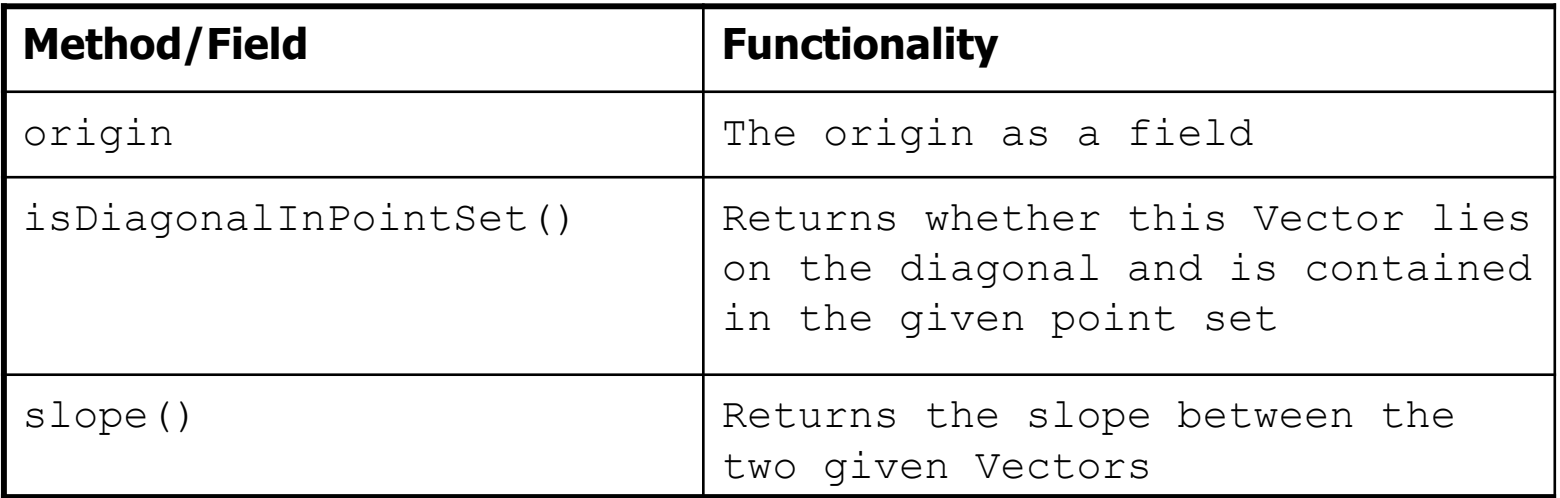

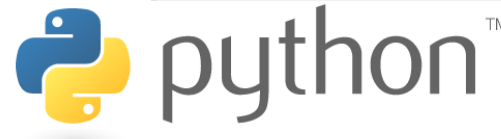